## **Anträge**

Unter "Anträge" kann jede Mitarbeiterin und jeder Mitarbeiter Anträge im Zusammenhang mit der Arbeitszeit bzw. Arbeitszeiterfassung stellen.

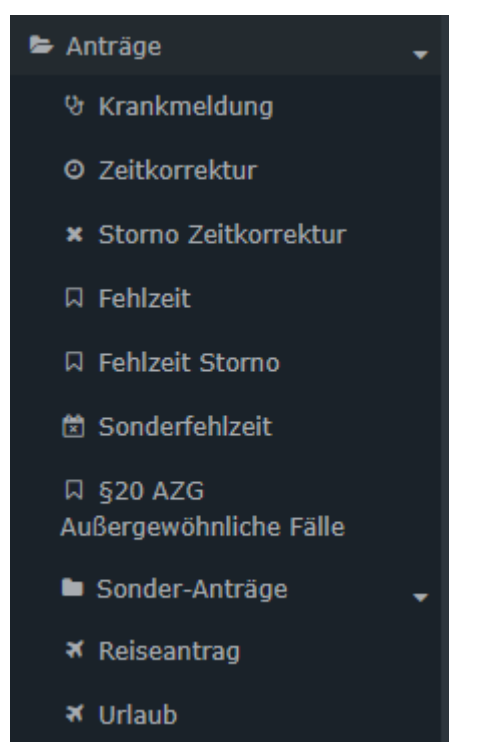

Nachfolgend finden Sie Informationen zu folgenden Punkten:

- $Krankmeldung<sup>1</sup>$  $Krankmeldung<sup>1</sup>$
- [Zeitkorrektur](http://extranet.workflow.at/daisy/personalwolke-default/Time-Base/Antr�ge/StdZeitkorrektur.proc.html)<sup>2</sup>
- [Storno Zeitkorrektur](http://extranet.workflow.at/daisy/personalwolke-default/Time-Base/Antr�ge/StdStornoZeitkorrektur.proc.html)<sup>3</sup>
- [Fehlzeit](http://extranet.workflow.at/daisy/personalwolke-default/Time-Base/Antr�ge/Fehlzeit.proc.html) $4$
- [Fehlzeit Storno](http://extranet.workflow.at/daisy/personalwolke-default/Time-Base/Antr�ge/FehlzeitStorno.proc.html)<sup>5</sup>
- [Sonderfehlzeit](http://extranet.workflow.at/daisy/personalwolke-default/Time-Base/Antr�ge/Sonderfehlzeit.proc.html) $<sup>6</sup>$ </sup>
- [§20 AZG Außergewöhnliche Fälle](http://extranet.workflow.at/daisy/personalwolke-default/Time-Base/Antr�ge/AntragDeaktivierungKappung.proc.html)<sup>7</sup>
- Reiseantrag (noch in Bearbeitung)
- $Urlaub<sup>8</sup>$  $Urlaub<sup>8</sup>$

Der Bereich "Sonder-Anträge" steht in Zusammenhang mit den gesetzlichen Covid19-Pandemie-Bestimmungen der Republik Österreich und erfährt in Kürze aufgrund einer Änderung der Gesetzeslage eine Überarbeitung.

- 1. /daisy/personalwolke-default/Time-Base/Anträge/Krankmeldung.proc.html
- 2. /daisy/personalwolke-default/Time-Base/Anträge/StdZeitkorrektur.proc.html
- 3. /daisy/personalwolke-default/Time-Base/Anträge/StdStornoZeitkorrektur.proc.html
- 4. /daisy/personalwolke-default/Time-Base/Anträge/Fehlzeit.proc.html
- 5. /daisy/personalwolke-default/Time-Base/Anträge/FehlzeitStorno.proc.html
- 6. /daisy/personalwolke-default/Time-Base/Anträge/Sonderfehlzeit.proc.html
- 7. /daisy/personalwolke-default/Time-Base/Anträge/AntragDeaktivierungKappung.proc.html
- 8. /daisy/personalwolke-default/Time-Base/Anträge/Urlaub.html